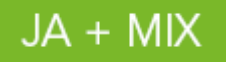

# **Regulamin Promocji "Pakiety reaktywacyjne internetu w Mix" (Regulamin Promocji)**

(wersja z dnia 2.12.2015 r.)

## **§1 OPIS PROMOCJI**

- 1. Promocja "Mix Pakiety reaktywacyjne internetu" ("Promocja") jest organizowana przez POLKOMTEL sp. z o.o.<sup>1</sup> ("POLKOMTEL") i adresowana do Abonentów Plus Mix<sup>2</sup> oraz do Abonentów Mix<sup>3</sup>, zwanych dalej łącznie "**Abonentami**", którzy korzystają z taryf<sup>4</sup>:
	- 1) Plus Mix7,
	- 2) Plush Mix,
	- 3) Mix6<sup>5</sup>.
- 2. Promocja obowiązuje od dnia 03.06.2015 r. do odwołania.
- 3. W ramach Promocji Abonent może aktywować jednorazowy pakiet internetu ("**Pakiet reaktywacyjny**"):
	- 1) Pakiet 300 MB reaktywacja na krajową transmisję danych w cenie 5 zł ("**Pakiet 300 MB reaktywacja**" ) albo
	- 2) Pakiet 0,5 GB reaktywacja na krajową transmisję danych w cenie 7 zł ("**Pakiet 0,5 GB reaktywacja**") albo
	- 3) Pakiet 1 GB reaktywacja na krajową transmisję danych w cenie 12 zł ("**Pakiet 1 GB reaktywacja**") albo
	- 4) Pakiet 2 GB reaktywacja na krajową transmisję danych w cenie 17 zł ("**Pakiet 2 GB reaktywacja**")
- 4. Termin ważności Pakietu reaktywacyjnego jest równy terminowi ważności pakietu cyklicznego ("**Okres Ważności Pakietu**"). Po upływie tego okresu Pakiet reaktywacyjny nie będzie podlegał odnowieniu.

### **§2 ZASADY KORZYSTANIA Z PAKIETU REAKTYWACYJNEGO**

#### 1. **W celu skorzystania z Promocji należy:**

- 1) posiadać na koncie jeden z cyklicznych pakietów internetu<sup>5</sup>:
	- a) 0,5 GB,
	- b) 1 GB,
	- c) 2 GB,
- 2) znajdować się w Okresie ważności dla Usług wychodzących (tj. w okresie, w którym może wykorzystać Wartość konta i korzystać z Usług),
- 3) posiadać na koncie środki pozwalające na pobranie opłaty za Pakiet reaktywacyjny,
- 4) włączyć Promocję zgodnie z instrukcją podaną w ust. 2 poniżej.

#### 2. **W celu włączenia Promocji należy:**

1) wpisać na klawiaturze telefonu krótki kod włączenia zatwierdzony przyciskiem "zadzwoń":

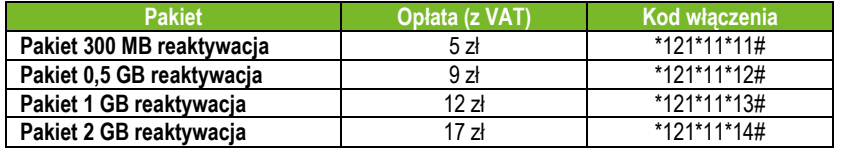

albo

Włączenie Promocji nastąpi najpóźniej w ciągu 24 godzin od momentu otrzymania przez POLKOMTEL krótkiego kodu lub włączenia Promocji na stronie internetowej www.online.plus.pl bądź www.plus.pl. Momentem włączenia Promocji jest dzień i godzina, kiedy POLKOMTEL wysłał do Abonenta wiadomość tekstową SMS potwierdzającą aktywację Promocji.

<sup>&</sup>lt;sup>5</sup> Zgodnie z regulaminem "Dodatkowe Pakiety internetowe w Plus Mix", "Dodatkowe Pakiety internetowe w Mix" lub regulaminem innej promocji, które są dostępne na stronach internetowych [www.plus.pl](http://www.plus.pl/) ora[z www.plusbezlimitu.pl.](http://www.plusbezlimitu.pl/)

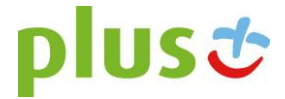

1

<sup>2)</sup> zalogować się do Plus Online: [www.online.plus.pl](http://www.online.plus.pl/) lub mobilnego plus online.

<sup>1</sup> POLKOMTEL sp. z o.o. z siedzibą w Warszawie, ul. Postępu 3, 02-676 Warszawa, zarejestrowana w rejestrze przedsiębiorców Krajowego Rejestru Sądowego prowadzonym przez Sąd Rejonowy dla m.st. Warszawy, XIII Wydział Gospodarczy Krajowego Rejestru Sądowego pod nr KRS: 0000419430, kapitał zakładowy 3 510 300 000 PLN, NIP: 527- 10-37-727, REGON: 011307968, Dział Obsługi Klienta tel. 601102601, fax 601102602 (opłaty, jak za zwykłe połączenie telefoniczne zgodnie taryfą, z której korzysta Abonent), e-mail: bok@plus.pl.

<sup>2</sup> W rozumieniu Regulaminu świadczenia usług telekomunikacyjnych przez POLKOMTEL Sp. z o.o. dla Abonentów Plus Mix (dla Umów/Aneksów zawartych przed 25.12.2014 r.).

<sup>3</sup> W rozumieniu Regulaminu świadczenia usług telekomunikacyjnych przez POLKOMTEL sp. z o.o. – Mix (dla Umów/Aneksów zawartych od 25.12.2014 r.).

<sup>&</sup>lt;sup>4</sup> Nazwę posiadanej taryfy Abonent może bezpłatnie sprawdzić wpisując krótki kod \*147# i wciskając przycisk "zadzwoń".

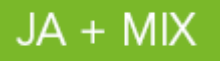

- 3. **W przypadku włączenia Pakietu reaktywacyjnego podczas trwania sesji (połączenia z internetem), należy najpierw dokonać rozłączenia transmisji danych, a następnie ponownie nawiązać połączenie.**
- 4. Abonent może korzystać z Promocji wielokrotnie, przy czym w tym samym czasie może mieć aktywny na koncie tylko jeden Pakiet reaktywacyjny.
- 5. **Aktywacja Pakietu reaktywacyjnego jest możliwa zarówno w trakcie korzystania, jak i po zużyciu cyklicznego pakietu internetu.** W przypadku wykorzystania pakietu cyklicznego Pakiet reaktywacyjny przywraca pełną prędkość transmisji danych oraz dolicza aktywowaną ilość jednostek MB/GB w zależności od rodzaju aktywowanego Pakietu reaktywacyjnego, z zastrzeżeniem § 1 ust. 4 Regulaminu Promocji.
- 6. Pakiet reaktywacyjny obejmuje krajową transmisję danych w technologii LTE<sup>6</sup>, HSPA+, HSPA, HSDPA, 3G (UMTS), EDGE, GPRS.
- 7. W technologii HSPA+, HSPA, HSDPA, 3G (UMTS), EDGE, GPRS:
	- 1) Pakiet reaktywacyjny obejmuje dostęp do internetu poprzez Punkty Dostępu (APN): WAP (wap, wap.plusgsm.pl, plus); internet (Internet, www.plusgsm.pl, plus),
	- 2) Pakiet reaktywacyjny nie obejmuje pakietowej transmisji danych w ramach usług: MMS, "Naciśnij i mów" oraz "Video streaming", które rozliczane są zgodnie z Cennikiem taryfy, z której korzysta Abonent bądź regulaminem promocyjnej usługi "Naciśnij i mów",
	- 3) transmisja danych przy połączeniach z portalem Plus.pl nie pomniejsza jednostek dostępnych w ramach Pakietu reaktywacyjnego, a opłaty naliczane są zgodnie z Cennikiem taryfy, z której korzysta Abonent bądź Regulaminem Promocji "Plus.pl najlepszy portal w komórce bez dodatkowych opłat".

W technologii LTE:

- 1) Pakiet reaktywacyjny obejmuje dostęp do internetu poprzez Punkt Dostępu (APN): plus,
- 2) Pakiet reaktywacyjny nie obejmuje pakietowej transmisji danych w ramach usług: MMS, "Naciśnij i mów", które rozliczane są zgodnie z Cennikiem taryfy, z której korzysta Abonent bądź regulaminem promocyjnej usługi "Naciśnij i mów",
- 3) transmisja danych przy połączeniach z portalem Plus.pl pomniejsza jednostki dostępne w ramach Pakietu reaktywacyjnego,
- 4) korzystanie z usługi "Video Streaming" w ramach promocji "Transmisja Video Streaming" w technologii LTE jest rozliczane zgodnie z Cennikiem taryfy, z której korzysta Abonent.
- 8. W celu transmisji danych w technologii LTE, oprócz posiadania telefonu wspierającego LTE, przebywania w zasięgu LTE i posiadania karty USIM, należy włączyć Usługę LTE. W celu włączenia Usługi LTE należy:
	- 1) na klawiaturze telefonu wpisać krótki kod \*101\*11\*24# zatwierdzony przyciskiem "zadzwoń" albo
	- 2) zadzwonić do Działu Obsługi Klienta pod nr 601102601<sup>7</sup> albo
	- 3) zalogować się do Plus Online: [www.online.plus.pl.](http://www.online.plus.pl/)
- 9. Szczegóły dotyczące Usługi LTE znajdują się w Regulaminie Promocji "Dostęp do LTE w Mix" dostępnym na stronach internetowych [www.plus.pl](http://www.plus.pl/) i [www.plushbezlimitu.pl.](http://www.plushbezlimitu.pl/)
- 10. Ilość danych w Pakiecie reaktywacyjnym obejmuje łącznie zarówno dane odbierane, jak i wysyłane przez Abonenta. Transmisja danych w ramach Pakietu reaktywacyjnego rozliczana jest w czasie rzeczywistym, rozdzielnie dla danych wysyłanych i odbieranych, zgodnie z jednostką taryfikacyjną określoną w Cenniku taryfy, z której korzysta Abonent.
- 11. **Po przekroczeniu jednostek dostępnych w ramach Pakietu reaktywacyjnego w Okresie Ważności Pakietu, prędkość transmisji danych zostanie ograniczona i nie będzie wyższa niż 32 kb/s. Abonent nie zostanie obciążony dodatkową opłatą za transmisję danych. Abonent zostanie poinformowany o zmianie parametrów transmisji danych za pomocą wiadomości tekstowej SMS.**
- 12. Niewykorzystany limit jednostek danych w ramach Pakietu reaktywacyjnego nie jest dostępny po upływie Okresu Ważności Pakietu i nie jest zwracany w jakiejkolwiek formie.
- 13. Abonent może sprawdzić pozostały limit jednostek danych dostępnych w Pakiecie reaktywacyjnym oraz dzień, w którym upływa Okres Ważności Pakietu reaktywacyjnego za pomocą krótkiego kodu: **\*136#** zatwierdzonego przyciskiem "zadzwoń".
- 14. **W celu sprawdzenia promocji, które są aktywne na koncie należy**:
	- 1) wpisać na klawiaturze telefonu krótki kod \*136# zatwierdzony przeciekiem "zadzwoń" albo
	- 2) zalogować się do Plus Online: [www.online.plus.pl](http://www.online.plus.pl/) bądź www.plus.pl.

1

<sup>6</sup> Pod warunkiem, że Abonent posiada dostęp do technologii LTE na podstawie innych oferowanych przez POLKOMTEL promocji.

<sup>7</sup> Opłata, jak za zwykłe połączenie telefoniczne zgodnie z taryfą, z której korzysta Abonent.

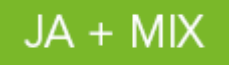

### **§3 INFORMACJE DODATKOWE**

- 1. Informacja o odwołaniu Promocji zostanie podana przez POLKOMTEL do wiadomości publicznej na stronach internetowych [www.plus.pl](http://www.plus.pl/) oraz [www.plushbezlimitu.pl.](http://www.plushbezlimitu.pl/) Odwołanie Promocji nie ma wpływu na prawa Abonenta, które nabył przed jej odwołaniem.
- 2. W kwestiach nieuregulowanych Regulaminem Promocji zastosowanie mają obowiązujące Abonenta postanowienia Regulaminu świadczenia usług telekomunikacyjnych przez POLKOMTEL Sp. z o.o. dla Abonentów Plus Mix (dla Umów/Aneksów zawartych przed 25.12.2014 r.) albo Regulaminu świadczenia usług telekomunikacyjnych przez POLKOMTEL sp. z o.o. – Mix (dla Umów/Aneksów zawartych od 25.12.2014 r.) oraz Cennika taryfy, z której korzysta Abonent.
- 3. Regulamin Promocji, regulaminy świadczenia usług telekomunikacyjnych i cenniki są dostępne na stronach internetowych [www.plus.pl](http://www.plus.pl/) oraz [www.plushbezlimitu.pl](http://www.plushbezlimitu.pl/) i w siedzibie POLKOMTEL.

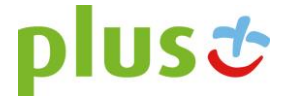